## Remote Access on an Ipad while on zoom:

https://www.youtube.com/watch?v=OJww5XN Zb8I

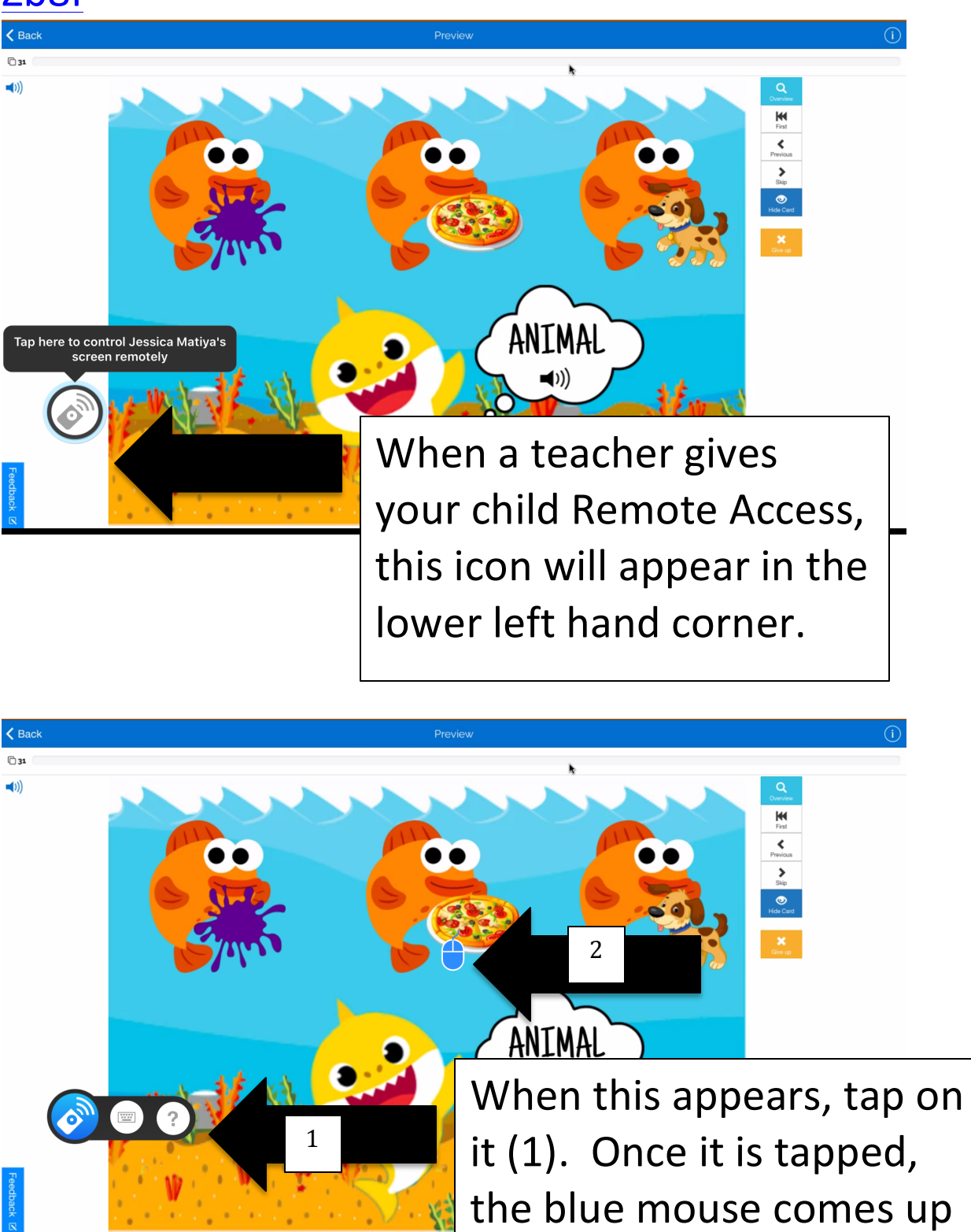

(2).

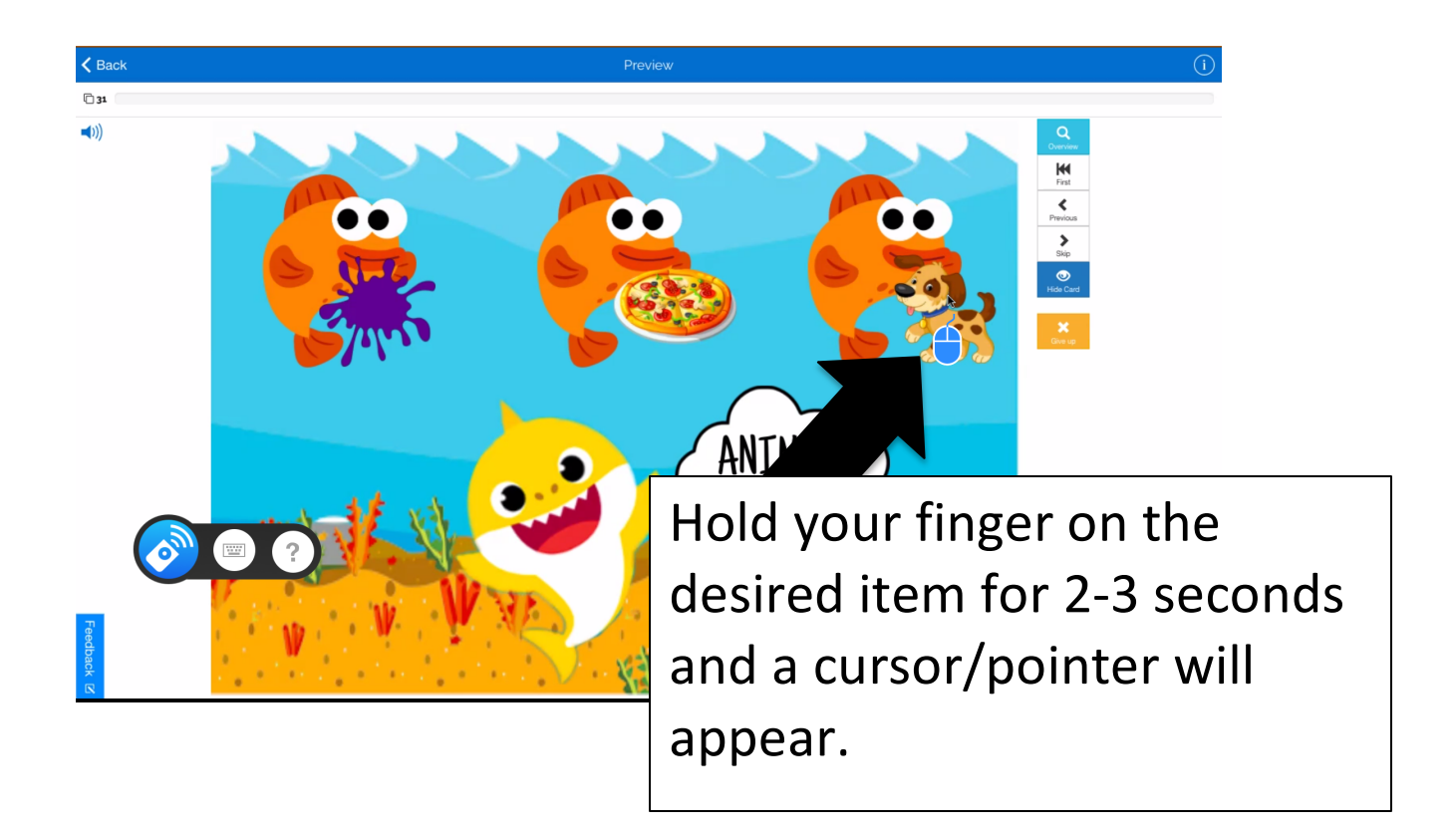

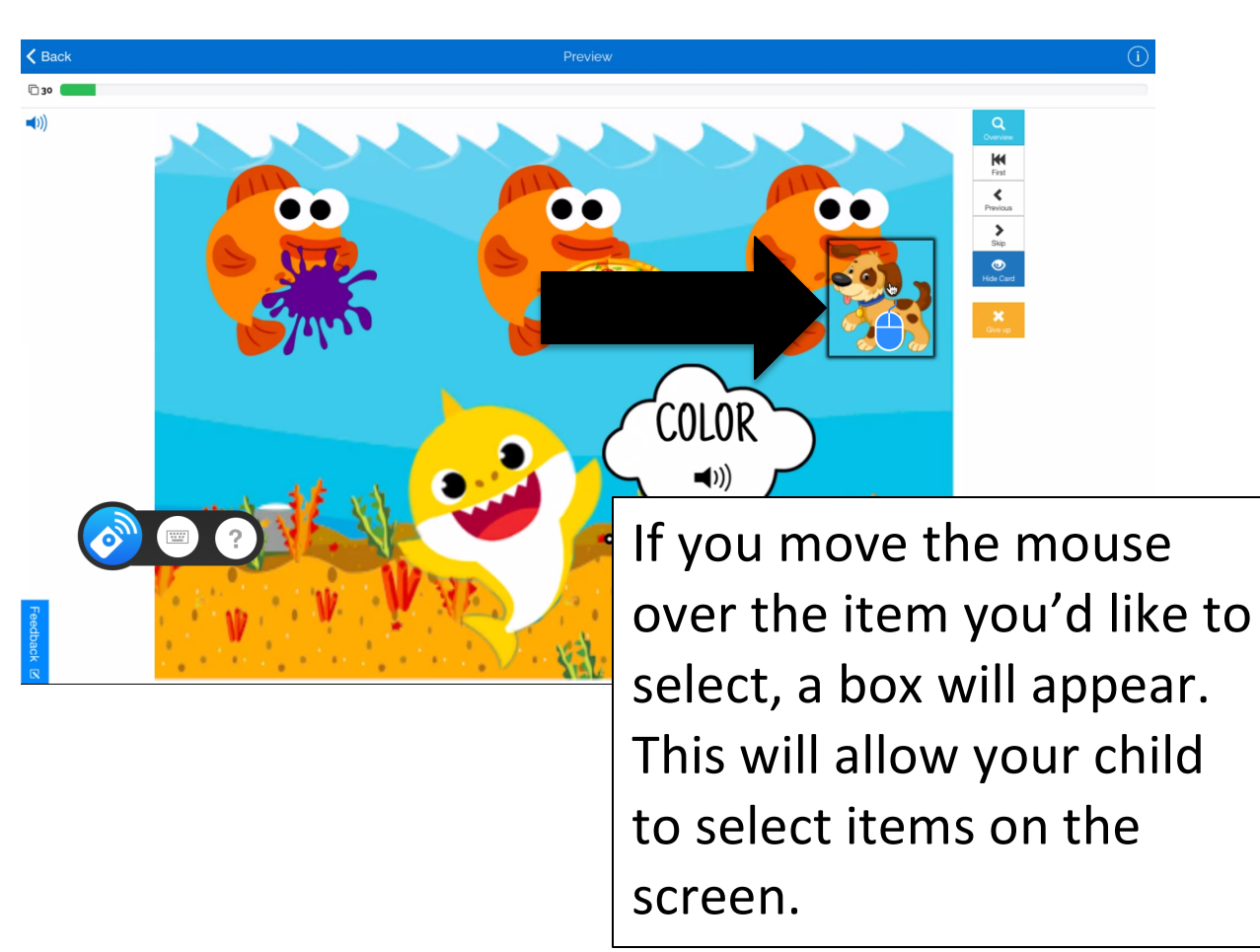

## Other Helpful Zoom Tutorial Videos:

## Annotate on Zoom:

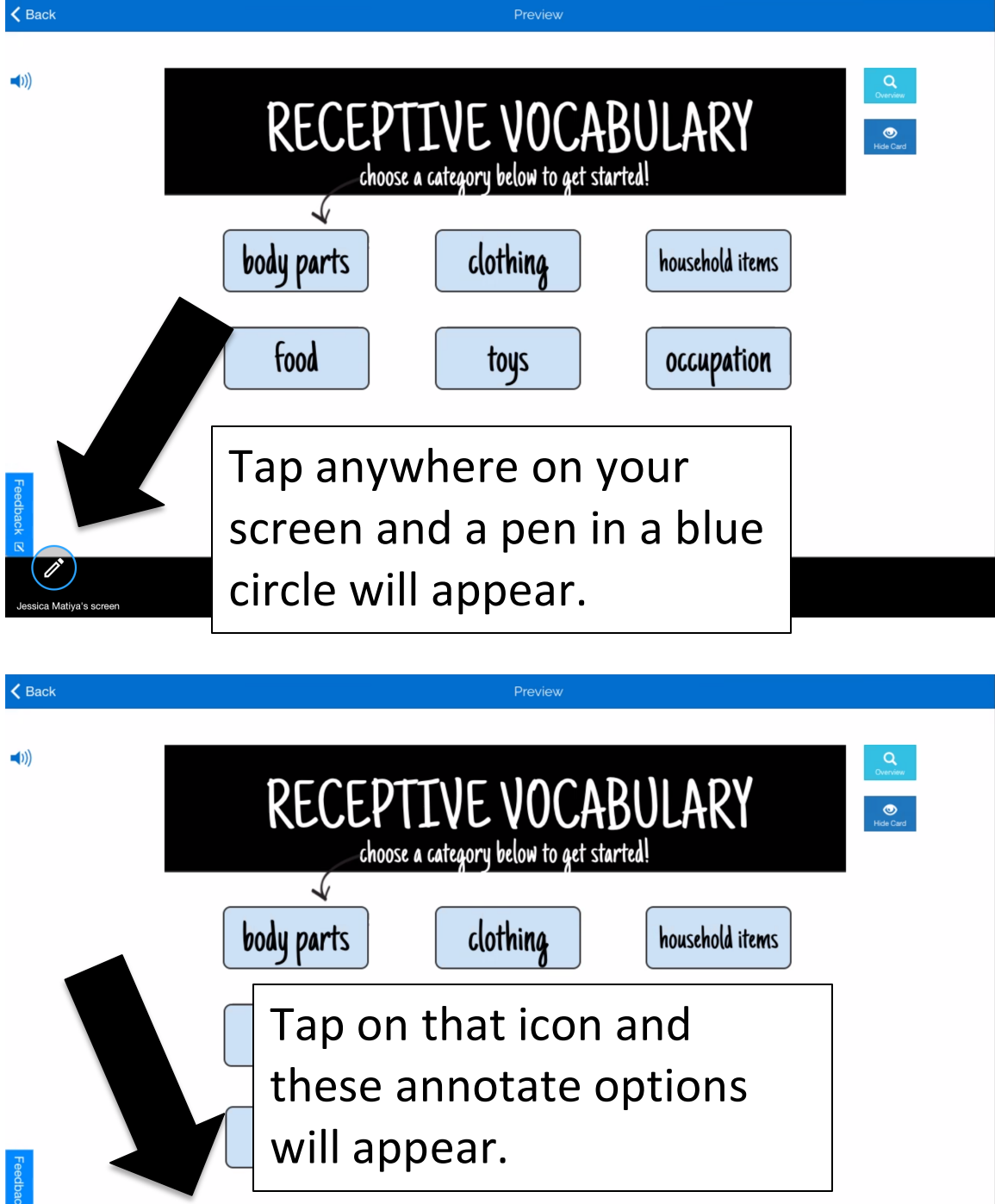

Pen Highlighter Line Arrow Rectangle Oval Text Color Eraser Undo Redo Clear

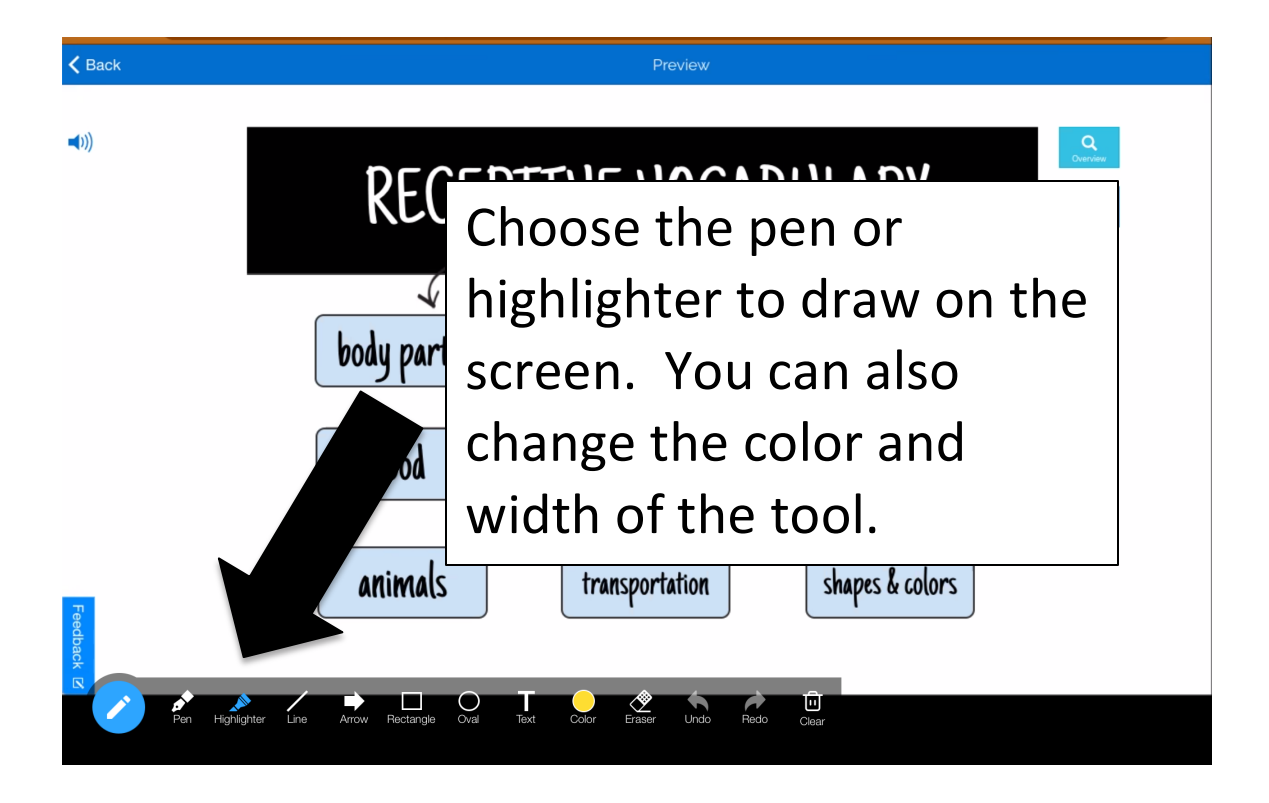

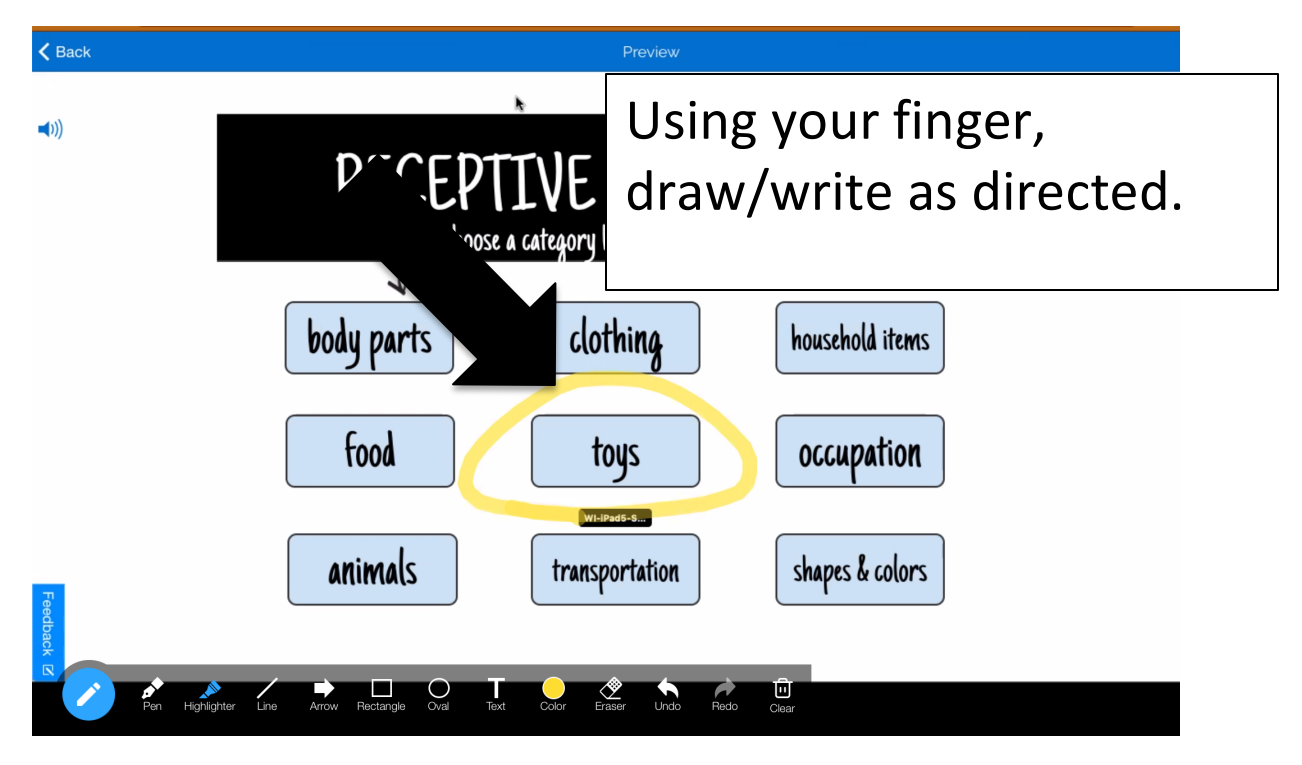